# DPSS Outreach Services: Hosting a CalFresh/Medi-Cal Worker and/or DPSS Mobile Office

### Q. My organization would like to host a CalFresh/Medi-Cal outreach worker at our site. Who should I contact?

**A.** To host the DPSS Health and Nutrition Mobile Office for an outreach or community event, you should complete an outreach request online by visiting the DPSS outreach website <a href="http://dpss.lacounty.gov/dpss/outreach/">http://dpss.lacounty.gov/dpss/outreach/</a>.

Click on "Request Outreach Services" (located on the left side of the webpage) and provide your event details. You can also find community events scheduled in your service area by viewing the calendar of events on this webpage.

Generally, DPSS outreach services are available for all CalFresh Partners, as well as community/faith based organizations at large. Contact Minerva de la Cruz at <a href="MinervaDeLaCruz@dpss.lacounty.gov">MinervaDeLaCruz@dpss.lacounty.gov</a> or Jason Taw at <a href="JasonTaw@dpss.lacounty.gov">JasonTaw@dpss.lacounty.gov</a> or call (626) 569-2905 if you have questions regarding hosting a CalFresh/Medi-Cal worker and/or the DPSS mobile Office.

# Q. I would like to refer my client to a CalFresh Partner who offers CalFresh outreach and enrollment services. How do I find a participating organization?

**A.** Some community and faith based organizations can connect your client to CalFresh and Medi-Cal services and resources. View this website for a list of participating organizations: <a href="http://dpss.lacounty.gov/dpss/calfresh/pdf/resources.pdf">http://dpss.lacounty.gov/dpss/calfresh/pdf/resources.pdf</a>

#### Application Tools and Resources

# Q. If I want to assist my client with completing a CalFresh-only application, which application should I use?

**A.** You can use one of two options:

**Online:** Your Benefits Now (YBN) online application can be used to apply for several individual programs (CalFresh, CalWORKs, Medi-Cal.) To connect to YBN click here: <a href="https://www.dpssbenefits.lacounty.gov">https://www.dpssbenefits.lacounty.gov</a>

**Paper:** CF 285 is the paper application used to apply for CalFresh only or to recertify CalFresh benefits. The CF-285 application can be found here: <a href="http://www.cdss.ca.gov/cdssweb/entres/forms/English/CF285.pdf">http://www.cdss.ca.gov/cdssweb/entres/forms/English/CF285.pdf</a>

Q. If I want to assist my client with completing an application for multiple programs, such as CalFresh, CalWORKs and/or Medi-Cal, which application should I use?

**A.** YBN allows you to apply for multiple programs at the same time by clicking on the programs your client seeks. You may visit YBN by clicking here: <a href="https://www.dpssbenefits.lacounty.gov">https://www.dpssbenefits.lacounty.gov</a>

You can also use the SAWS 2 Plus paper application, which is a multiple benefits application for CalFresh, Medi-Cal, and/or CalWORKs. You can get a copy of the SAWS 2 Plus here: <a href="http://www.cdss.ca.gov/cdssweb/entres/forms/English/SAWS2PLUS.pdf">http://www.cdss.ca.gov/cdssweb/entres/forms/English/SAWS2PLUS.pdf</a> Q: I am ready to submit a completed CF-285 CalFresh only paper application on behalf of my client, where should I mail it?

**A.** Review this listing, Offices by Service Planning Area (SPA) & Zip Codes, to verify where a completed application should be mailed. This listing includes information for all DPSS offices, the programs administered by that office, and the zip codes that are serviced by that office. This listing will not provide you with contact information if you should want to speak to someone.

See Appendix, Item 1 - to view the Offices by Service Planning Area (SPA) & Zip Codes list

#### Q. How do I become an authorized representative on behalf of my client?

**A.** To ensure DPSS staff can verify a CalFresh client has granted your organization authorization to receive information pertaining to their case/application your client should complete the Applicant's Authorization for Release of Information (ABCDM 228) form and submit it with the CalFresh application. If DPSS does not recognize your organization as an authorized representative for the application you may not be able to receive any assistance.

The Authorization for Release of Information (ABCDM 228) form can be found here: http://www.cdss.ca.gov/cdssweb/entres/forms/English/ABCDM228.PDF

# Q: I need to follow-up on an application I submitted on behalf of my client using the online application on YBN. Who should I contact?

**A:** Review the YBN Liaison Roster to talk to a DPSS worker who can help you find a solution. If you do not know the name of the district office the application was directed to, choose the location which best matches your client's home/mailing address. See Appendix, Item 2- to view the YBN Liaison Roster

# Q: I need to follow up on a CalFresh application I submitted on behalf of my client using the paper application. Who should I contact?

**A.** Use the *LA County DPSS Countywide Outreach District Offices- Sites and Contact Information List* to locate the outreach liaisons who can help you. Chose the outreach liaison according to the district office where the application was submitted. This list provides contacts to the district outreach team, including eligibility workers, eligibility supervisors, and the deputy director.

To view the outreach liaison listing click here:

http://dpss.lacounty.gov/dpss/calfresh/pdf/Countywide Outreach District Offices Site and Contact Information Revised February 2013.pdf

### Q. I am experiencing a technical problem with the YBN online application and require assistance. Who should I contact?

A hyperlink on the YBN site will link you to the Webmaster. Use this link to connect immediately: https://www.dpssbenefits.lacounty.gov/ybn/Help.html

The webmaster function appears on the YBN website like so:

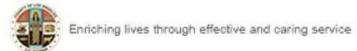

For Case Information, please contact your case worker.

Technical issue using this website? Please contact the Webmaster

# Q. I am a DPSS CalFresh partner and need clarification on a CalFresh policy. Who should I contact?

**A.** Contact Patricia Ramos Alvarez at <a href="mailto:PatriciaRamosAlvarez@dpss.lacounty.gov">PatriciaRamosAlvarez@dpss.lacounty.gov</a> and copy Alma Sosa at <a href="mailto:AlmaSosa@dpss.lacounty.gov">AlmaSosa@dpss.lacounty.gov</a>. Carlos Portillo is the back-up manager for CalFresh Outreach and can be reached at <a href="mailto:CarlosPortillo@dpss.lacounty.gov">CarlosPortillo@dpss.lacounty.gov</a>

## Q. I am a DPSS <u>contracted</u> CalFresh partner and need clarification on a CalFresh policy. Who should I contact?

**A.** Contracted CalFresh partners should initiate questions through, Noelle Willis at NoelleWillis@dpss.lacounty.gov.

#### **Appendix**

#### Item 1- Offices by Service Planning Area (SPA) & Zip Codes

- \*CalWORKs (CW)
  \*General Relief (GR)
  \*Food Stamp (FS)
  \*Medi-Cal (MC)
  \*Refugee (REF)
  \*Cash Assistance for Immigrants (CAPI)
  \*Greater Avenue for Independence (GAIN)

|                                                                                                    | SPA 1 ANTELOPE VALLEY |                                                                                                    |          |                           |  |
|----------------------------------------------------------------------------------------------------|-----------------------|----------------------------------------------------------------------------------------------------|----------|---------------------------|--|
| DISTRICT / REGIONAL<br>OFFICES                                                                                    | DISTRICT / REGION NO. | ZIP CODES SERVED                                                                                                    | DIVISION | SUPERVISORIAL<br>DISTRICT |  |
| Lancaster<br>349-B E. Ave. K-6<br>Lancaster, CA 93535<br>PROGRAMS ADMINISTERED<br>*CW/*GR/*FS/*MC<br>661-723-4001 | 34                    | 91390, 93510, 93523,<br>93532, 93534, 93535,<br>93536, 93539, 93543,<br>93544, 93550, 93551,<br>93552, 93553, 93563,<br>93582, 93591, | Ī        | 5                         |  |
| Lancaster General 337 East Ave K-10 Lancaster, CA 93535 PROGRAMS ADMINISTERED GR/GROW 661-723-4001                | 67                    | 91390, 93510, 93523,<br>93532, 93534, 93535,<br>93536, 93539, 93543,<br>93544, 93550, 93551,<br>93552, 93553, 93563,<br>93582, 93591, | Ţ        | 5                         |  |
| GAIN Region II<br>Palmdale Sub-Office<br>1050 E. Palmdale Blvd. Ste. 204<br>Palmdale, CA 93550<br>661-575-8901    | 11                    | Office served:<br>Santa Clarita – District #51                                                                                        | MAXIMUS  | 5                         |  |

|                                                                                                    | SPA 2 - SAN FER      | RNANDO VALLEY                                                                                                    |          |                           |
|----------------------------------------------------------------------------------------------------|----------------------|----------------------------------------------------------------------------------------------------|----------|---------------------------|
| DISTRICT / REGIONAL<br>OFFICES                                                                                      | DISTRICT/ REGION NO. | ZIP CODES SERVED                                                                                                    | DIVISION | SUPERVISORIAL<br>DISTRICT |
| Giendale<br>4680 San Fernando Rd.<br>Giendale, CA 91204<br>PROGRAMS ADMINISTERED<br>CW/GR/FS/MC/REF<br>818-546-6460 | 02                   | 90031, 90039, 90041,<br>90042, 90065, 91011,<br>91020, 91201, 91202,<br>91203, 91024, 91040,<br>91042, 91046, 91201,<br>91202, 91203, 91204,<br>91205, 91206, 91207,<br>91208, 91210, 91214,<br>91352, 91501, 91502,<br>91505, 91506, 91510,<br>91523, 91601, 91602, | 1        | 5                         |
| East Valley<br>14545 Lanark St.<br>Panorama City, CA 91402<br>PROGRAMS ADMINISTERED<br>CW/FS/MC<br>818-901-4101     | 11                   | 91331, 91401, 91402,<br>91405, 91604, 91605,<br>91606, 91607,                                                                                                    | ı        | 3                         |

| DISTRICT / REGIONAL<br>OFFICES                                                                                                 | DISTRICT/ REGION NO. | ZIP CODES SERVED                                                                                                    | DIVISION | SUPERVISORIAL DISTRICT |
|----------------------------------------------------------------------------------------------------|----------------------|----------------------------------------------------------------------------------------------------|----------|------------------------|
| San Fernando Branch<br>9188 Glenoaks Blvd.<br>Sun Valley, Ca 91352<br>PROGRAMS ADMINISTERED<br>GR/FS<br>818-901-4101           | 32                   | 91301, 91302, 91303,<br>91304, 91306, 91307,<br>91311, 91316, 91324,<br>91325, 91326, 91330,<br>91335, 91340, 91342,<br>91343, 91344, 91345,<br>91356, 91361, 91362,<br>91364, 91367, 91403,<br>91406, 91401, 91423,<br>91436, 93063, 91411, | 1        | 3                      |
| Santa Clarita Branch<br>27233 Camp Plenty Rd.<br>Canyon Country, CA 91351<br>PROGRAMS ADMINISTERED<br>CW/FS/MC<br>661-298-3431 | 51                   | 91321, 91350, 91351,<br>91354, 91355, 91380,<br>91381, 91383, 91384,<br>91387, 91390,                                                                                                    | 1        | 5                      |
| West Valley<br>21415 Plummer St.<br>Chatsworth, CA 91311<br>PROGRAM ADMINISTERED<br>CW/FS/MC<br>818-718-5201                   | 82                   | 91301, 91302, 91303,<br>91304, 91306, 91307,<br>91311, 91316, 91321,<br>91324, 91325, 91326,<br>91330, 91335, 91340,<br>91342, 91343, 91344,<br>91345, 91365, 91359,<br>91361, 91362, 91364,<br>91367, 91403, 91406,<br>91401, 91411, 91423, | 1        | 3                      |

| SPA 2 – SAN FERNANDO VALLEY                                                                             |                      |                                            |          |                           |
|----------------------------------------------------------------------------------------------------|----------------------|--------------------------------------------|----------|---------------------------|
| DISTRICT / REGIONAL<br>OFFICES                                                                          | DISTRICT/ REGION NO. | ZIP CODES SERVED                           | DIVISION | SUPERVISORIAL<br>DISTRICT |
| Northridge Medi-Cal Regional<br>9451 Corbin Ave<br>Northridge, CA 91324<br>818-717-1501                 | 90                   | Countywide                                 | Ē        | 3                         |
| Northridge Medi-Cal IPW<br>9451 Corbin Ave<br>Northridge, CA 91324<br>818-717-1503                      | 91                   | Countywide                                 | Î        | 3                         |
| Multi Year Funding<br>Northridge Medi-Cal<br>9451 Corbin Ave<br>Northridge, CA 91324<br>818-717-1508    | 94                   | Countywide                                 | Į.       | 3                         |
| Northridge<br>Craig vs. Bonta<br>9451 Corbin Ave<br>Northridge, CA 91324<br>818-717-1507                | 96                   | Countywide                                 | Ü        | 3                         |
| GAIN Region II<br>West San Fernando Valley<br>21415 Plummer St.<br>Chatsworth, CA 91311<br>818-718-4201 | II                   | Office served:<br>Lancaster – District #34 | MAXIMUS  | 3                         |

| DISTRICT / REGIONAL OFFICES                                                                              | DISTRICT/ REGION NO. | ZIP CODES SERVED                                                         | DIVISION | SUPERVISORIAL DISTRICT |
|----------------------------------------------------------------------------------------------------|----------------------|--------------------------------------------------------------------------|----------|------------------------|
| GAIN Region VII<br>East San Fernando Valley<br>3307 N. Glenoaks Ave<br>Burbank, CA 91504<br>818-729-8803 | VII                  | Offices served:<br>East Valley – District #11<br>Glendale – District #02 | MAXIMUS  | 5                      |

|                                                                                                    | SPA 3 SAN GABRIEL VALLEY |                                                                                                    |          |                           |  |
|----------------------------------------------------------------------------------------------------|--------------------------|----------------------------------------------------------------------------------------------------|----------|---------------------------|--|
| DISTRICT / REGIONAL<br>OFFICES                                                                                       | DISTRICT / REGION NO.    | ZIP CODES SERVED                                                                                                    | DIVISION | SUPERVISORIAL<br>DISTRICT |  |
| Pasadena<br>955 N. Lake Ave<br>Pasadena, CA 91104<br>PROGRAMS ADMINISTERED<br>CW/GR/FS/MC<br>626-791-6301            | 03                       | 91001, 91024, 91101,<br>91103, 91104, 91105,<br>91106, 91107, 91108,<br>91011, 91016, 91006,<br>91125, 91126,                                          |          | 5                         |  |
| San Gabriel Valley<br>3352 Aerojet Ave<br>El Monte, CA 91731<br>PROGRAMS ADMINISTERED<br>CW/GR/FS/MC<br>626-569-3611 | 20                       | 91007, 91731, 91732,<br>91733, 91744, 91754,<br>91770, 91776, 91780,<br>91801,                                                                         | IV       | í                         |  |
| El Monte<br>3350 Aerojet Ave<br>El Monte, CA 91731<br>PROGRAMS ADMINISTERED<br>CW/FS/MC<br>626-569-3677              | 04                       | 91006, 91007, 91016,<br>91748, 91010, 91706,<br>91731, 91732, 91733,<br>91744, 91745, 91746,<br>91754, 91770, 91776,<br>91780, 91789, 91801,<br>91803, | IV       | 1                         |  |

|                                                                                                    |                       | BRIEL VALLEY                                                                                                    |          |                           |
|----------------------------------------------------------------------------------------------------|-----------------------|----------------------------------------------------------------------------------------------------|----------|---------------------------|
| DISTRICT / REGIONAL OFFICES                                                                                | DISTRICT / REGION NO. | ZIP CODES SERVED                                                                                                    | DIVISION | SUPERVISORIAL<br>DISTRICT |
| Pomona<br>2040 W. Holt Ave<br>Pomona, CA 91768<br>PROGRAMS ADMINISTERED<br>CW/GR/FS/MC<br>909-397-7901     | 36                    | 90631, 91010, 91702,<br>91706, 91709, 91710,<br>91711, 91722, 91723,<br>91724, 91733, 91740,<br>91741, 91744, 91745,<br>91746, 91748, 91750,<br>91763, 91765, 91766,<br>91767, 91768, 91773,<br>91789, 91790, 91791, | IV       | 1                         |
| Medi-Cal Outreach (EAST)<br>3400 Aerojet Ave<br>El Monte, CA 91731<br>626-569-2911                         | 16                    | Countywide                                                                                                    | П        | i                         |
| Medi-Cal LTC Hospital<br>Certification<br>17171 E. Gale Ave,<br>City of Industry, CA 91745<br>626-854-4700 | 80                    | Countywide                                                                                                    | =        | 1                         |
| Medi-Cal LTC IPW<br>17171 E. Gale Ave,<br>City of Industry, CA 91745<br>626-854-4700                       | 81                    | Countywide                                                                                                    | Ш        | 1                         |
| Medi-Cal LTC Craig vs. Bonta<br>17171 E. Gale Ave,<br>City of Industry, CA 91745<br>626-854-4713           | 97                    | Countywide                                                                                                    | 11       | 1                         |

| DISTRICT / REGIONAL OFFICES                                                                        | DISTRICT / REGION NO. | ZIP CODES SERVED                                                                                                    | DIVISION | SUPERVISORIAL<br>DISTRICT |
|----------------------------------------------------------------------------------------------------|-----------------------|----------------------------------------------------------------------------------------------------|----------|---------------------------|
| GAIN Region III<br>San Gabriel Valley<br>3216 Rosemead Blvd.<br>El Monte, CA 91731<br>626-927-2703 | Ш                     | Offices served:<br>El Monte – District #04<br>Pasadena – District #03<br>San Gabriel Valley –<br>District #20                                          | IV       | 1                         |
| CAL-LEARN Branch<br>3216 Rosemead Blvd.<br>EI Monte, CA 91731<br>626-927-2706                      | III                   | Offices served: El Monte – District #04 Lincoln Heights – District #66 Pasadena – District #03 Pomona – District #36 San Gabriel Valley – District #20 | IV       | 1                         |
| Pomona GAIN III<br>Pomona Sub-Office<br>2255 N. Garey Ave<br>Pomona, CA 91763<br>909-392-3016      | Ш                     | Offices served: Lincoln<br>Heights – District #66<br>Pomona – District #36                                                                             | IV       | 1                         |

|                                                                                                    | SPA 4 -              | METRO                                                                                                    |          |                           |
|----------------------------------------------------------------------------------------------------|----------------------|----------------------------------------------------------------------------------------------------|----------|---------------------------|
| DISTRICT / REGIONAL<br>OFFICES                                                                                                    | DISTRICT/ REGION NO. | ZIP CODES SERVED                                                                                                    | DIVISION | SUPERVISORIAL<br>DISTRICT |
| Wilshire Special<br>2415 W. 6 <sup>th</sup> St.<br>Los Angeles, CA 90057<br>PROGRAMS ADMINISTERED<br>GR/FS/MC/REF/CAPI<br>213-738-4301 | 10                   | 90004, 90005, 90006,<br>90010, 90012, 90019,<br>90020, 90026, 90027,<br>90028, 90029, 90031,<br>90036, 90038, 90039,<br>90046, 90057, 90068,<br>90042, 90065, 91505,<br>91506, 91602, 91604,                  | Ĩ        | 2                         |
| Metro North 2601 Wilshire Blvd. Los Angeles, CA 90057 PROGRAMS ADMINISTERED CW/FS/MC/REF 213-639-5401                                  | 38                   | 90004, 90005, 90006,<br>90010, 90012, 90013,<br>90014, 90015, 90017,<br>90019, 90020, 90021,<br>90023, 90026, 90027,<br>90028, 90029, 90031,<br>90032, 90033, 90036,<br>90038, 90039, 90057,<br>90068, 90071, | 1        | 2                         |
| Lincoln Heights<br>4077 N. Mission Rd.<br>Los Angeles, CA 90032<br>PROGRAMS ADMINISTERED<br>CW/FS/MC<br>323-342-8141                   | 66                   | 90012, 90013, 90014,<br>90015, 90021, 90023,<br>90026, 90031, 90032,<br>90033, 90042, 90057,<br>90063, 90065,                                                                                                 | IĬ       | 2                         |

|                                                                                                    | SPA 5 -               | WEST                                                                                                    |          |                           |
|----------------------------------------------------------------------------------------------------|-----------------------|----------------------------------------------------------------------------------------------------|----------|---------------------------|
| DISTRICT / REGIONAL OFFICES                                                                          | DISTRICT / REGION NO. | ZIP CODES SERVED                                                                                                    | DIVISION | SUPERVISORIAL<br>DISTRICT |
| Rancho Park 11110 W. Pico Blvd. Los Angeles, CA 90064 PROGRAMS ADMINISTERED CW/GR/FS/MC 310-481-5300 | 60                    | 90008, 90016, 90019, 90024, 90025, 90028, 90034, 90035, 90036, 90043, 90045, 90046, 90048, 90049, 90056, 90064, 90069, 90073, 90077, 90094, 90210, 90211, 90212, 90263, 90265, 90272, 90290, 90291, 90292, 90293, 90301, 90302, 90401, 90402, 90403, 90404, 90405, 91301, 91302, 91356, 91364, 91604, |          | 2                         |

| SPA 6 - SOUTH                                                                                                    |                       |                                                                                                    |          |                           |
|----------------------------------------------------------------------------------------------------|-----------------------|----------------------------------------------------------------------------------------------------|----------|---------------------------|
| DISTRICT / REGIONAL<br>OFFICES                                                                                           | DISTRICT / REGION NO. | ZIP CODES SERVED                                                                                                    | DIVISION | SUPERVISORIAL<br>DISTRICT |
| Metro Family 2615 S. Grand Ave Los Angeles, CA 90007 PROGRAMS ADMINISTERED CW/FS/MC 213-744-6601                         | 13                    | 90006, 90007, 90011,<br>90015, 90018, 90021,<br>90037, 90058,                                                                  | П        | 2                         |
| Civic Center<br>813 E. Fourth Pl.<br>Los Angeles, CA 90013<br>PROGRAMS ADMINISTERED<br>GR/MC<br>213-974-0201             | 14                    | 90006, 90011, 90012,<br>90013, 90014, 90015,<br>90017, 90021, 90026,<br>90057, 90058, 90071,                                   | II       | 2                         |
| Exposition Park 3833 S. Vermont Ave 2 <sup>nd</sup> Floor Los Angeles, CA 90037 PROGRAMS ADMINISTERED CW/MC 323-730-6101 | 12                    | 90002, 90008, 90016,<br>90019, 90031, 90037,<br>90043, 90044, 90047,<br>90059, 90061, 90062,                                   | 11       | 2                         |
| Metro East<br>2855 E. Olympic Blvd.<br>Los Angeles, CA 90023<br>PROGRAMS ADMINISTERED<br>CW/GR<br>323-260-3501           | 15                    | 90012, 90022, 90023,<br>90031, 90032, 90033,<br>90040, 90042, 90058,<br>90063, 90065, 90201,<br>90255, 90270, 90660,<br>91754, | 11       | 2                         |

| DISTRICT / REGIONAL OFFICES                                                                                            | DISTRICT / REGION NO. | ZIP CODES SERVED                                                                                                    | DIVISION | SUPERVISORIAL DISTRICT |
|----------------------------------------------------------------------------------------------------|-----------------------|----------------------------------------------------------------------------------------------------|----------|------------------------|
| Florence<br>1740 E. Gage Ave<br>Los Angeles, CA 90001<br>PROGRAMS ADMINISTERED<br>CW/FS/MC<br>323-586-7001             | 17                    | 90001, 90002, 90003,<br>90044,                                                                                                    | П        | 2                      |
| Compton 211 E. Alondra Blvd. Compton, CA 90220 PROGRAMS ADMINISTERED CW/FS/MC 310-603-8401                             | 26                    | 90059, 90061, 90220,<br>90221, 90222, 90745,<br>90746, 90747,                                                                                | Ш        | 2                      |
| South Central<br>10728 S. Central Ave<br>Los Angeles, CA 90059<br>PROGRAMS ADMINISTERED<br>CW/GR/FS/MC<br>323-563-4156 | 27                    | 90002, 90003, 90059,<br>90061, 90220, 90222,<br>90262,                                                                                       | Ш        | 2                      |
| Metro Special<br>2707 S. Grand Ave<br>Los Angeles, CA 90007<br>PROGRAMS ADMINISTERED<br>GR/FS/MC<br>213-744-5601       | 70                    | 90002, 90006, 90007,<br>90008, 90011, 90014,<br>90015, 90016, 90018,<br>90019, 90021, 90037,<br>90043, 90059, 90061,<br>90062, 90071, 90302. | 11       | 2                      |

| SPA 6 - SOUTH                                                                                                    |                       |                                                                                                    |          |                           |
|----------------------------------------------------------------------------------------------------|-----------------------|----------------------------------------------------------------------------------------------------|----------|---------------------------|
| DISTRICT / REGIONAL<br>OFFICES                                                                                    | DISTRICT / REGION NO. | ZIP CODES SERVED                                                                                                    | DIVISION | SUPERVISORIAL<br>DISTRICT |
| Medi-Cal Outreach (WEST)<br>2910 W. Beverly Blvd.<br>Los Angeles, CA 90057<br>213-351-5330                        | 42                    | 90004, 90011, 90012, 90015, 90021, 90022, 90026, 90027, 90029, 90033, 90037, 90044, 90230, 90262, 90291, 90301, 90303, 90304, 90405, 90502, 90505, 90640, 90710, 90712, 90723, 90732, 90744, 90806, 90813, 91007, 91103, 91105, 91204, 91331, 91340, 91343, 91345, 91355, 91356, 91402, 91404, 91405, 91505, 91605, 91606, 91722, 91731, 91733, 91740, 91766, 91767, 91773, 91790, 91801, 93534, |          | 2                         |
| Medi-Cal Mail-In Application<br>2615 S. Grand Ave, 2 <sup>nd</sup> floor<br>Los Angeles, CA 90007<br>213-741-8100 | 89                    | Countywide                                                                                                    | Ш        | 2                         |

| DISTRICT / REGIONAL OFFICES                                                                                            | DISTRICT / REGION NO. | ZIP CODES SERVED                                                                                        | DIVISION | SUPERVISORIAL DISTRICT |
|----------------------------------------------------------------------------------------------------|-----------------------|----------------------------------------------------------------------------------------------------|----------|------------------------|
| GAIN Region IV<br>Central County<br>3833 S. Vermont Ave 3 <sup>rd</sup> floor<br>Los Angeles, CA 90037<br>323-730-6301 | IV                    | Office served:<br>Exposition Park - District<br>#12                                                     | IV       | 2                      |
| GAIN Region IV<br>Beverly Sub-Office<br>2910 W. Beverly Blvd.<br>Los Angeles, CA 90057<br>213-738-3154                 | IV                    | Offices served:<br>Florence – District #17<br>Metro Family – District #13<br>Metro North – District #38 | IV       | 2                      |

| SPA 7 – EAST                                                                                                   |                       |                                                                                                    |          |                        |  |
|----------------------------------------------------------------------------------------------------|-----------------------|----------------------------------------------------------------------------------------------------|----------|------------------------|--|
| DISTRICT / REGIONAL<br>OFFICES                                                                                 | DISTRICT / REGION NO. | ZIP CODES SERVED                                                                                                    | DIVISION | SUPERVISORIAL DISTRICT |  |
| Belvedere<br>5445 Whittier Blvd.<br>Los Angeles, CA 90022<br>PROGRAMS ADMINISTERED<br>CW/FS/MC<br>323-727-4314 | 05                    | 90022, 90023, 90033,<br>90040, 90063, 90201,<br>90255, 90270, 90640,<br>90660,                                       | 11       | 1                      |  |
| Cudahy<br>8130 S. Atlantic Ave<br>Cudahy, CA 90201<br>PROGRAMS ADMINISTERED<br>CW/FS/MC<br>323-560-5001        | 06                    | 90040, 90059, 90201,<br>90221, 90222, 90240,<br>90241, 90242, 90255,<br>90262, 90280, 90650,<br>90670, 90706, 90723, | 11       | 1                      |  |
| Norwalk<br>12727 Norwalk Blvd.<br>Norwalk, CA 90650<br>PROGRAMS ADMINISTERED<br>CWFS/MC<br>562-807-7820        | 40                    | 90602, 90603, 90604,<br>90605, 90631, 90638,<br>90650, 90670, 90701,<br>90703, 90706,                                | Ш        | 4                      |  |
| GAIN Region VI<br>Southeast County<br>5460 Bandini Blvd.<br>Bell, CA 90201<br>323-881-5312                     | VI                    | Offices served: Belvedere - District #05 Cudahy - District #06 Metro East - District #15 Norwalk - District #40      | IV       | 1                      |  |

| DISTRICT / REGIONAL OFFICES                                                                              | DISTRICT / REGION NO. | ZIP CODES SERVED                                                                                                | DIVISION | SUPERVISORIAL<br>DISTRICT |
|----------------------------------------------------------------------------------------------------|-----------------------|----------------------------------------------------------------------------------------------------|----------|---------------------------|
| GAIN Region VI<br>Belvedere Sub-Office<br>5445 E. Whitter Blvd.<br>Los Angeles, CA 90022<br>323-260-3050 | VI                    | Offices served: Belvedere - District #05 Cudahy - District #06 Metro East - District #15 Norwalk - District #40 | IV       | 2                         |

|                                                                                                    | SPA 8 - SOUTH         | BAY / HARBOR                                                                                                    |          |                           |
|----------------------------------------------------------------------------------------------------|-----------------------|----------------------------------------------------------------------------------------------------|----------|---------------------------|
| DISTRICT / REGIONAL OFFICES                                                                              | DISTRICT / REGION NO. | ZIP CODES SERVED                                                                                                    | DIVISION | SUPERVISORIAL<br>DISTRICT |
| South Special 17600 "B" Santa Fe Ave Rancho Dominguez, CA 90221 PROGRAMS ADMINISTERED GR/FS 310-761-2030 | 07                    | 90040, 90059, 90061, 90220, 90221, 90222, 90241, 90242, 90244, 90242, 90248, 90255, 90262, 90274, 90255, 90502, 90503, 90505, 90601, 90602, 90603, 90604, 90605, 90606, 90621, 90623, 90630, 90631, 90638, 90639, 90650, 90660, 90710, 90703, 90704, 90706, 90715, 90712, 90713, 90715, 90716, 90717, 90720, 90723, 90731, 90732, 90740, 90744, 90745, 90746, 90747, 90802, 90803, 90804, 90805, 90806, 90807, 90808, 90815, 90822, 90831, 90815, 90822, 90831, 90816, 90816, 90822, 90831, 90846, | III      | 4                         |

| DISTRICT / REGIONAL OFFICES                                                                                                    | DISTRICT / REGION NO. | ZIP CODES SERVED                                                                                                    | DIVISION | SUPERVISORIAL<br>DISTRICT |
|----------------------------------------------------------------------------------------------------|-----------------------|----------------------------------------------------------------------------------------------------|----------|---------------------------|
| Southwest Special<br>1819 W. 120 <sup>th</sup> St.<br>Los Angeles, CA 90047<br>PROGRAMS ADMINISTERED<br>GR/FS/MC<br>323-420-2918             | 08                    | 90043, 90044,90045,<br>90245, 90047, 90201,<br>90230, 90249, 90250,<br>90260, 90266, 90277,<br>90278, 90303, 90304,<br>90504, 90505,                                                                                                    | Ш        | 2                         |
| Southwest Family<br>8300 S. Vermont Ave 3 <sup>rd</sup> floor<br>Los Angeles, CA 90044<br>PROGRAMS ADMINISTERED<br>CW/FS/REF<br>323-549-5674 | 83                    | 90001, 90002, 90003, 90037, 90043, 90044, 90230, 90043, 90044, 90045, 90047, 90056, 90059, 90061, 90094, 90222, 90230, 90245, 90247, 90248, 90255, 90260, 90261, 90262, 90266, 90277, 90278, 90280, 90292, 90293, 90301, 90302, 90303, 90304, 90305, 90501, 90505, 90506, 90710, 90745. | III      | 2                         |

|                                                                                                    | SPA 8 – SOUTH BAY / HARBOR |                                                                                                    |          |                           |  |
|----------------------------------------------------------------------------------------------------|----------------------------|----------------------------------------------------------------------------------------------------|----------|---------------------------|--|
| DISTRICT / REGIONAL<br>OFFICES                                                                                            | DISTRICT / REGION NO.      | ZIP CODES SERVED                                                                                                    | DIVISION | SUPERVISORIAL<br>DISTRICT |  |
| South Family<br>17600 "A" Santa Fe Ave<br>Rancho Dominguez, CA 90221<br>PROGRAMS ADMINISTERED<br>CW/FS/MC<br>310-761-2000 | 31                         | 90220, 90221, 90704,<br>90712, 90720, 90731,<br>90740, 90744, 90745,<br>90802, 90803, 90804,<br>90806, 90807, 90708,<br>90810, 90813, 90814,<br>90815, 90822, 90831,<br>90840, 90846, 91760, | Ш        | 2                         |  |
| Paramount 2961 E. Victoria St. Rancho Dominguez, CA 90221 PROGRAMS ADMINISTERED CW/FS/MC 310-603-5000                     | 62                         | 90712, 90713, 90715,<br>90716, 90723, 90805,<br>90806, 90807,                                                                                                    | Ш        | 2                         |  |
| Hawthorne Medi-Cal Regional<br>12000 Hawthorne Blvd.<br>Hawthorne, CA 90250<br>310-349-4772                               | 92                         | Countywide                                                                                                    | Ш        | 2                         |  |
| Hawthorne Medi-Cal Regional Sub-<br>Office<br>9800 S. La Cienega Blvd.<br>Inglewood, CA 90301<br>310-665-3402             | 93                         | Countywide                                                                                                    | =        | 2                         |  |
| GAIN Region I<br>West County GAIN<br>5200 W. Century Blvd.<br>Los Angeles, CA 90045<br>310-665-7500                       | 1                          | Offices served:<br>Southwest Family – District<br>#83<br>West Los Angeles – District<br>#09                                                                                                  | IV       | 2                         |  |

| DISTRICT / REGIONAL OFFICES                                                                      | DISTRICT / REGION NO. | ZIP CODES SERVED                                                               | DIVISION | SUPERVISORIAL<br>DISTRICT |
|--------------------------------------------------------------------------------------------------|-----------------------|--------------------------------------------------------------------------------|----------|---------------------------|
| GAIN Region V<br>South County<br>2959 Victoria St.<br>Rancho Dominguez, CA 90221<br>310-603-8000 | V                     | Office served:<br>Compton – District #26                                       | IV       | 2                         |
| Harbor GAIN One Stop<br>1851 N. Gaffey St. Ste. F<br>San Pedro, CA 90731<br>310-519-6278         | V                     | Offices served:<br>South Central – District #27<br>South Family – District #31 | IV       | 2                         |

**Item 2-** YBN Liaison Roster

| DISTRICT/OFFICE         | LIAISON            | TITLE | PHONE<br>NUMBER |
|-------------------------|--------------------|-------|-----------------|
| Division I              | 4                  |       |                 |
| GLENDALE #02            | Ericka Merida      | ES    | (818) 546-6338  |
| PASADENA #03            | Maribel Gonzalez   | ES    | (626) 791-6561  |
| SAN FERNANDO BRANCH #32 | Angelica Bugarin   | ES    | (818) 394-3843  |
| EAST VALLEY #11         | Yvonne Portilo     | ES    | (818) 901-4218  |
| SANTA CLARITA #51       | Edith Figueroa     | ES    | (661) 298-3424  |
| LANCASTER #34           | Valerie Lee        | ES    | (661) 723-4610  |
| LANCASTER GENERAL #67   | Rosie Fragoso      | ES    | (661) 974-8892  |
| WEST VALLEY #82         | Estonia Leon       | ES    | (818) 718-5215  |
| CIVIC CENTER #14        | Christina Huerta   | ES    | (213) 974-0241  |
| Division II             |                    | 2000  |                 |
| WILSHIRE SPECIAL #10    | Narine Muradyan    | ES    | (213) 738-4467  |
| EXPOSITION PARK #12     | Renea Wright       | ES    | (323) 730-6137  |
| MEDI-CAL OUTREACH #16   | Minerva De La Cruz | HSAI  | (626) 569-2905  |
| METRO NORTH #38         | Glenda Leon        | ES    | (213) 639-5297  |
| RANCHO PARK #60         | Nelly Azatyan      | ES    | (310) 481-4583  |
| Division III            |                    |       |                 |
| BELVEDERE #05           | Azalia Ponce       | ES    | (323) 727-4528  |
| CUDAHY #06              | Lourdes Sepulveda  | ES    | (323) 560-5153  |
| METRO FAMILY #13        | Sharon Sturgis     | cc    | (213) 744-6601  |
| METRO EAST #15          | Alfred Espinoza    | ES    | (323) 260-3617  |
| LINCOLN HEIGHTS #66     | Khim Yoong         | ES    | (323) 342-8121  |
| FLORENCE #17            | Silvia Avalos      | ES    | (323) 586-7265  |
| NORWALK #40             | Rosaura Trujilo    | ES    | (562) 807-7918  |
| METRO SPECIAL #70       | Norma Estrada      | ES    | (213) 744-4956  |
| Division IV             |                    |       |                 |
| SOUTH SPECIAL #07       | Walter Abad        | ES    | (310) 761-2570  |
| SOUTHWEST SPECIAL #08   | Norka Padilla      | ES    | (323) 420-2433  |
| COMPTON #26             | Susan Cerda        | ES    | (310) 603-8445  |
| SOUTH CENTRAL #27       | Veronica Barragan  | ES    | (323) 563-4462  |
| SOUTH FAMILY #31        | Celina Jimenez     | ES    | (310) 761-2720  |
| PARAMOUNT #62           | Noelia Carreon     | EW    | (310) 603-5172  |
| SOUTHWEST FAMILY #83    | Mary Maxwell       | ES    | (323) 549-7759  |
| Division V              |                    |       |                 |
| EL MONTE #04            | Theresa Chico      | ES    | (626) 569-3486  |
| SAN GABRIEL VALLEY #20  | Miriam Rizo        | EW    | (626) 569-3132  |
| POMONA #36              | Wahnisha Robertson | ES    | (909) 865-6114  |
| GAIN REGION I           | Bach-Cuc Le        | GSS   | (310) 665-7776  |
| GAIN REGION III         | Bang Dao           | GSW   | (626) 927-2712  |
| GAIN REGION IV          | Mayra Molina       | GSS   | (323) 730-6178  |
| GAIN REGION V           | Laura Ramirez      | GSS   | (310) 603-8580  |
| GAIN REGION VI          | Richard White      | HSAI  | (323) 881-5426  |